## Folksonomy

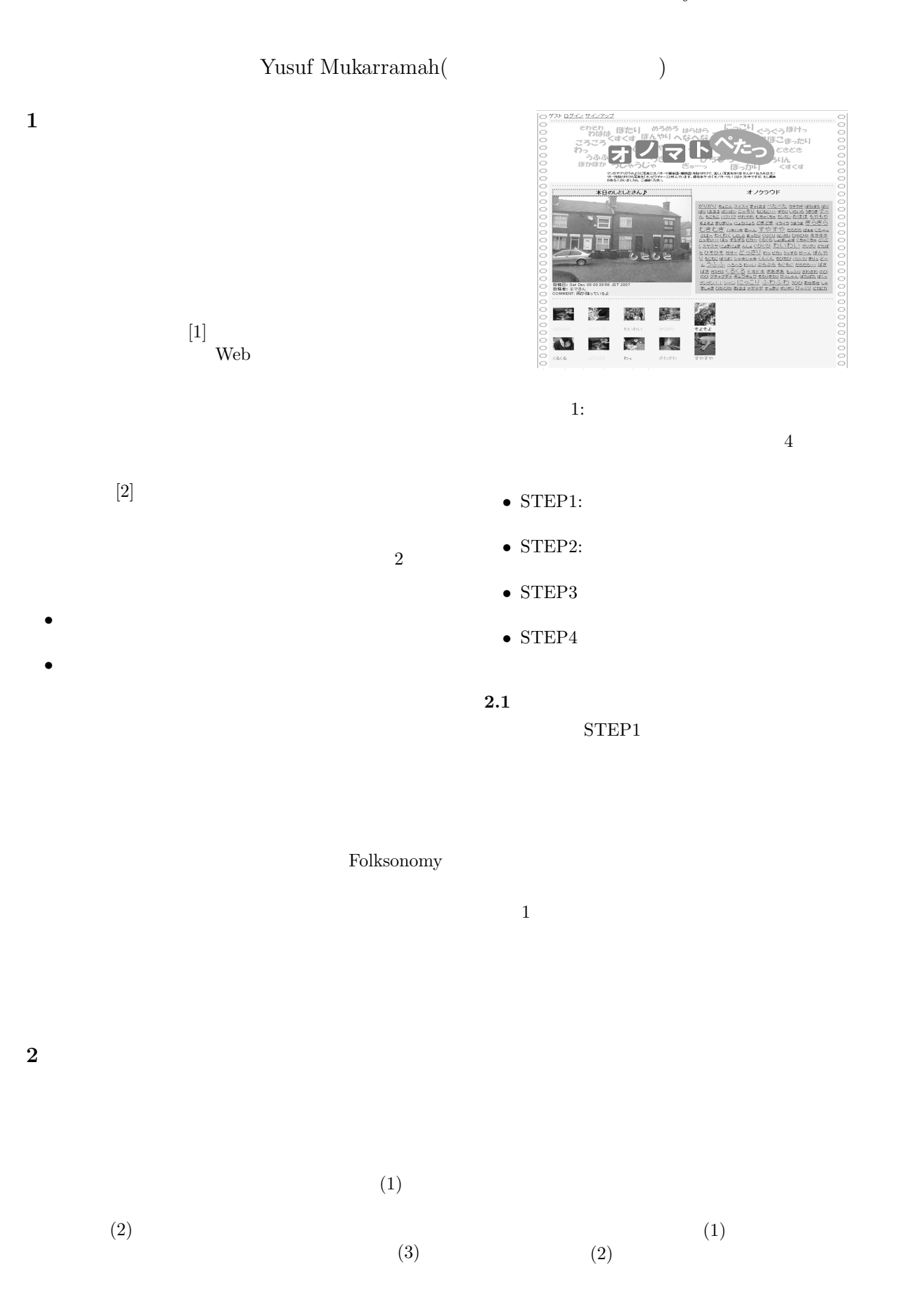

1

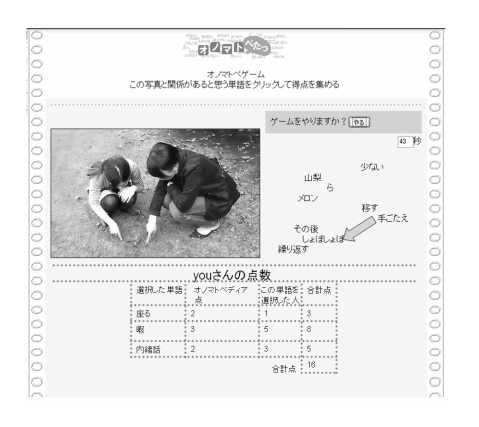

 $2: 0$ 

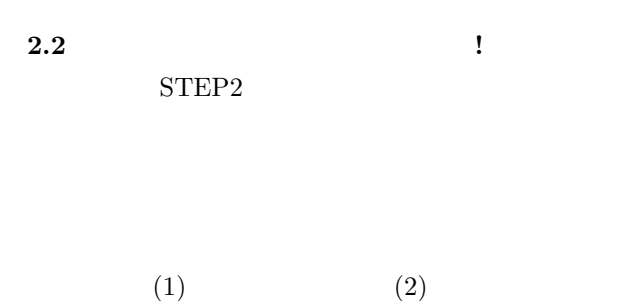

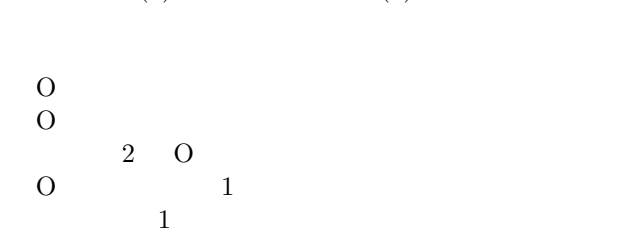

Cabocha

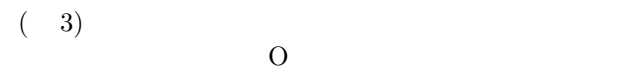

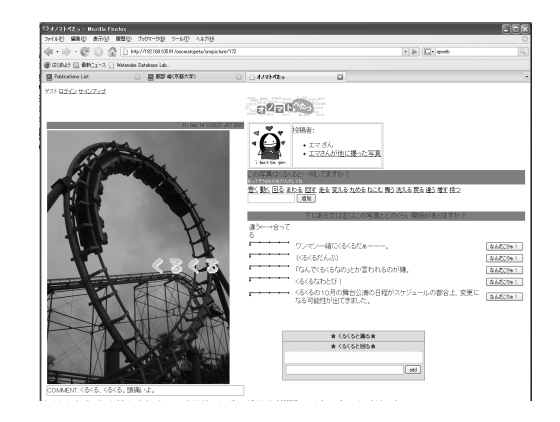

 $3:$ 

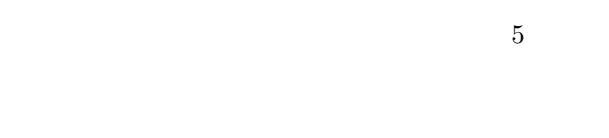

 $2.3$  ${\rm STEP3}$ 

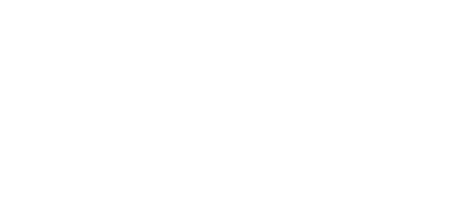

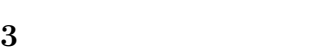

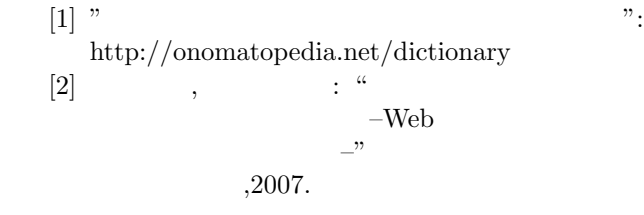